2019 年全港性系統評估(小學) Territory-wide System Assessment 2019 (Primary Schools)

評估行政主任備忘(上載資料) Checklist for the Assessment Administration Supervisor (Data Submission)

## 請於 2018 年 11 月 23 日或以前透過基本能力評估網站完成所有資料上載

## Please complete the data submission through the BCA Website by 23 November 2018

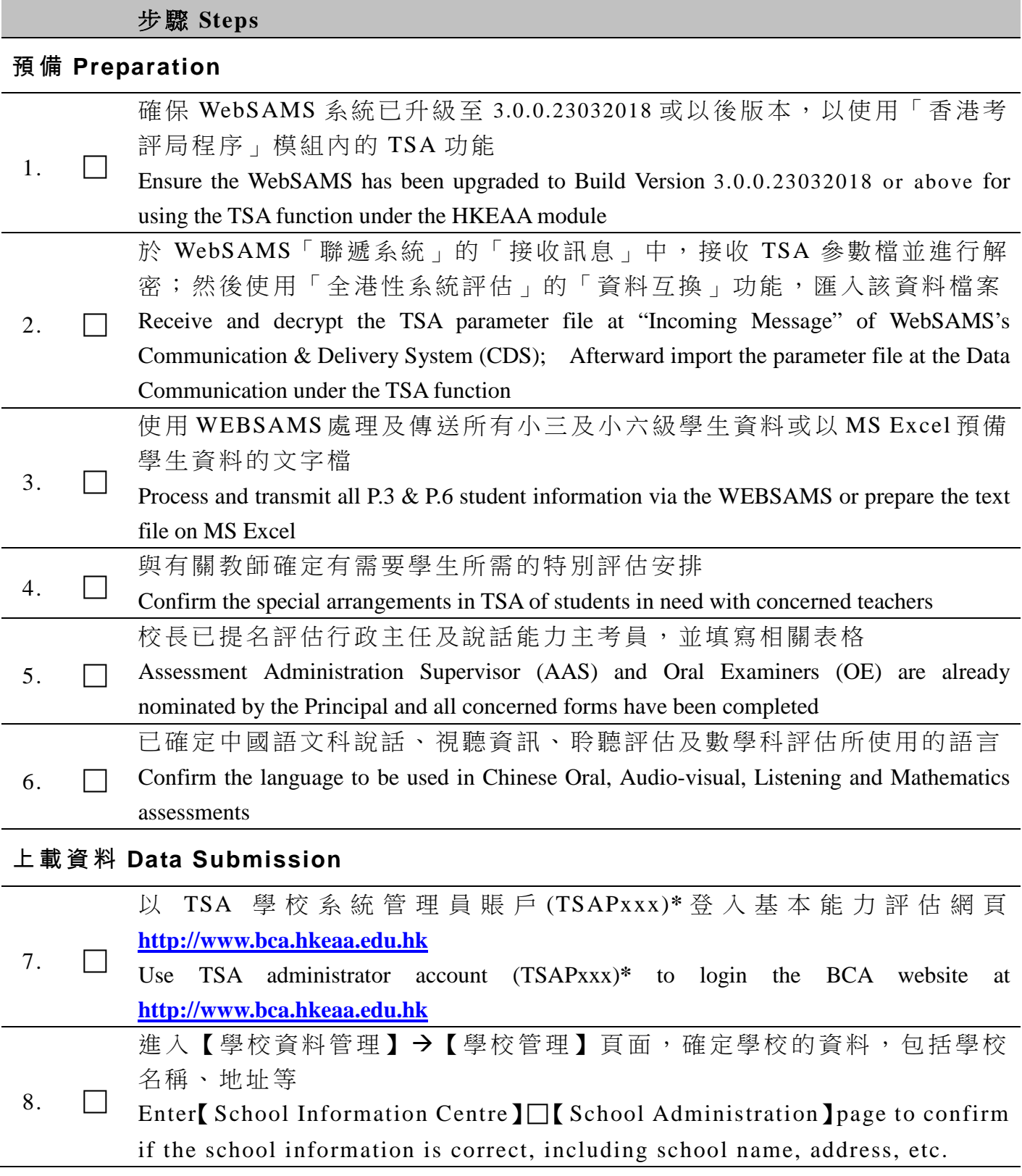

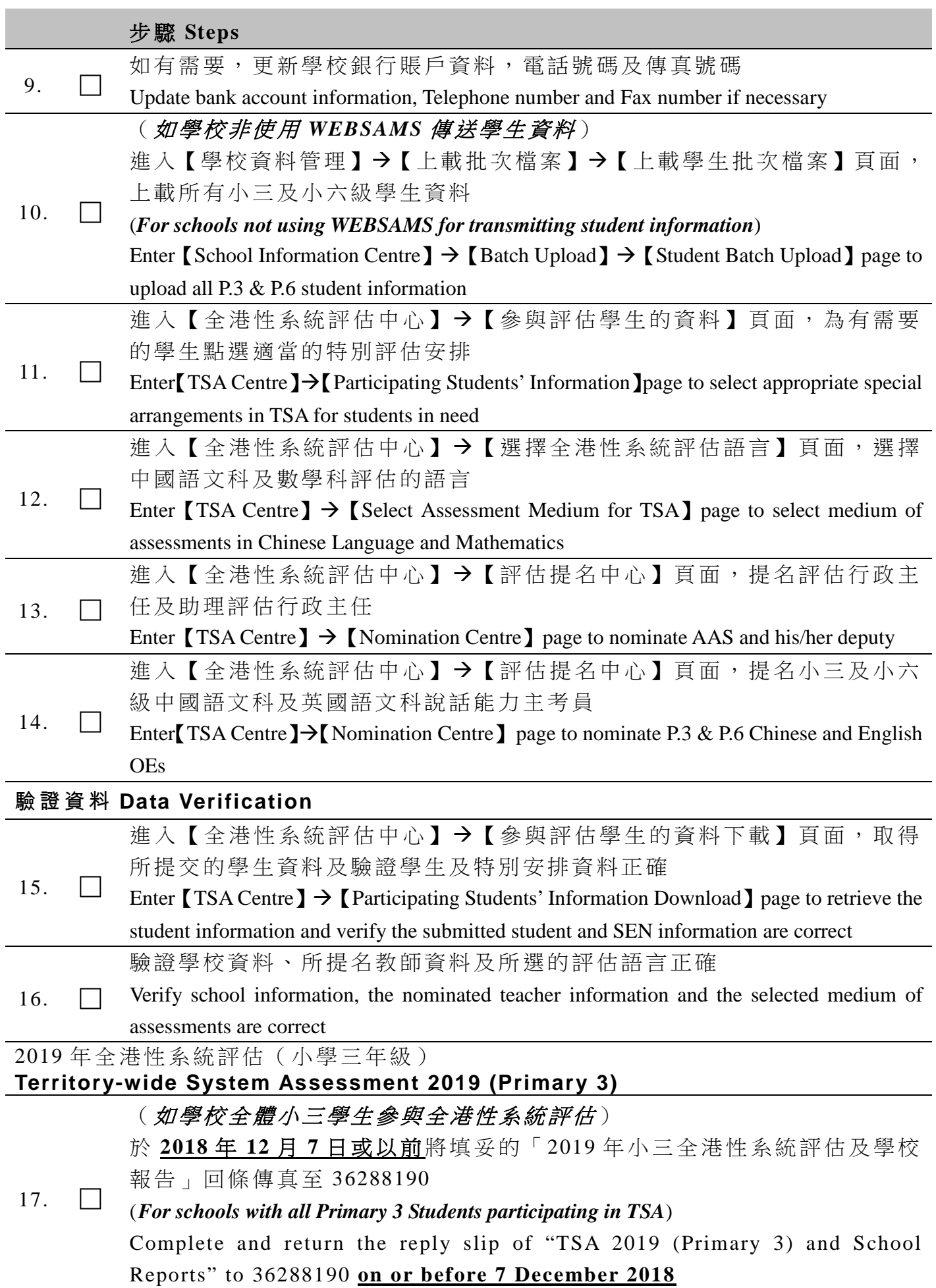